# **OBJECTIVE**

Looking for a junior position to expand my software development skills. I have a strong interest in a wide range of topics, including: programming languages, server security and administration tools, game engines, and open source projects. I am very comfortable working in headless Linux environments and using VCS such as Git to contribute to larger projects.

## **WORK EXPERIENCE**

## **Integratouch, Akron Ohio**

Operations Center AUG 2018 - OCT 2019

- → Assist in change management of SiriusXM prod, QA, and perf
- → Utilize Foglight, Nagios, Tidal, Solarwinds, ServiceNow, Confluence, and other tools to evaluate, assign, and escalate issues
- ➔ Routine remote maintenance support in 24/7 operations center
- → Host incident and maintenance WebEx calls
- ➔ Troubleshoot employee account issues using AD and RSA Console

# **PERSONAL PROJECTS**

#### **Knoats**

[knoats.com](https://knoats.com)

- **→** Self-hosted Bookstack used for documentation and notes
- **→** Configurations managed with Ansible roles and playbooks
- ➔ Machine is hardened and includes Fail2ban and OSSEC agents
- **→** Server utilizes unattended upgrades and custom email alerting

## **Qtk**

#### [github.com/shaunrd0/qtk](https://github.com/shaunrd0/qtk)

- → Using Qt and OpenGL to load 3D models in C++
- ➔ Writing GLSL shaders for phong and other lighting techniques

## **Klips Repository**

#### [github.com/shaunrd0/klips](https://github.com/shaunrd0/klips)

- **→** Collection of small projects created while learning
- → Algorithms, data structures, design patterns written in C++
- **→** C++ graphics project examples using SDL and OpenGL
- → Python CLI tools created using ArgParse module

## **Dotfiles Repository**

#### [github.com/shaunrd0/dot](https://github.com/shaunrd0/dot)

➔ Dotfiles repository for migration of headless user configurations

## **SKILLS**

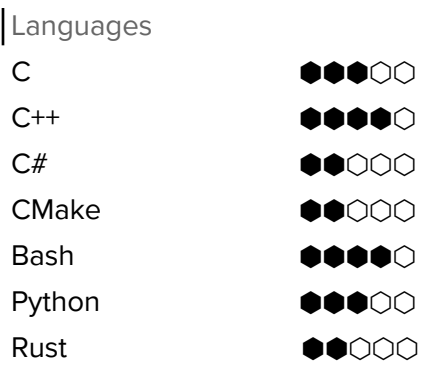

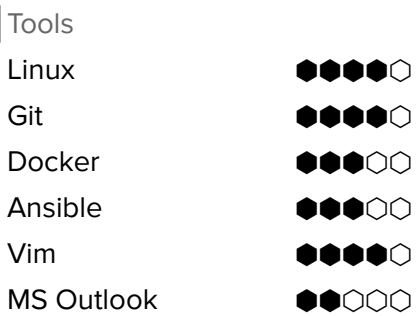

## **Miscellaneous**

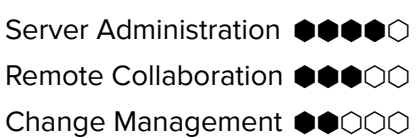

# **Education**

**Kent State University** North Canton, Ohio

> **-** BS Computer Science AUG 2016 - MAY 2022 (Tentative)